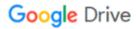

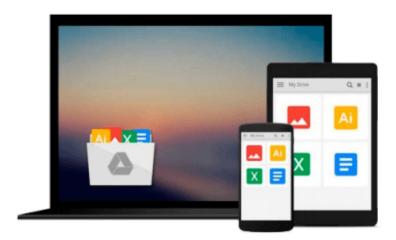

# **Learning Robotics Using Python**

Lentin Joseph

# Download now

Click here if your download doesn"t start automatically

# **Learning Robotics Using Python**

Lentin Joseph

Learning Robotics Using Python Lentin Joseph

Design, simulate, program, and prototype an interactive autonomous mobile robot from scratch with the help of Python, ROS, and Open-CV!

### **About This Book**

- Design, simulate, build and program an interactive autonomous mobile robot
- Program Robot Operating System using Python
- Get a grip on the hands-on guide to robotics for learning various robotics concepts and build an advanced robot from scratch

## Who This Book Is For

If you are an engineer, a researcher, or a hobbyist, and you are interested in robotics and want to build your own robot, this book is for you. Readers are assumed to be new to robotics but should have experience with Python.

# What You Will Learn

- Understand the core concepts and terminologies of robotics
- Create 2D and 3D drawings of robots using freeware such as LibreCAD and Blender
- Simulate your robot using ROS and Gazebo
- Build robot hardware from the requirements
- Explore a diverse range of actuators and its interfacing
- Interface various robotic sensors to robots
- Set up and program OpenCV, OpenNI, and PCL to process 2D/3D visual data
- Learn speech processing and synthesis using Python
- Apply artificial intelligence to robots using Python
- Build a robot control GUI using Qt and Python
- Calibration and testing of robot

#### In Detail

Learning about robotics will become an increasingly essential skill as it becomes a ubiquitous part of life. Even though robotics is a complex subject, several other tools along with Python can help you design a project to create an easy-to-use interface.

Learning Robotics Using Python is an essential guide for creating an autonomous mobile robot using popular robotic software frameworks such as ROS using Python. It also discusses various robot software frameworks and how to go about coding the robot using Python and its framework. It concludes with creating a GUI-based application to control the robot using buttons and slides.

By the end of this tutorial, you'll have a clear idea of how to integrate and assemble all things into a robot

and how to bundle the software package.

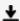

**▶ Download** Learning Robotics Using Python ...pdf

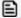

Read Online Learning Robotics Using Python ...pdf

#### Download and Read Free Online Learning Robotics Using Python Lentin Joseph

#### From reader reviews:

#### **Frances Lawler:**

What do you ponder on book? It is just for students since they're still students or it for all people in the world, the particular best subject for that? Just simply you can be answered for that issue above. Every person has distinct personality and hobby per other. Don't to be pressured someone or something that they don't want do that. You must know how great along with important the book Learning Robotics Using Python. All type of book would you see on many options. You can look for the internet solutions or other social media.

#### **Donald Rose:**

Spent a free time and energy to be fun activity to try and do! A lot of people spent their spare time with their family, or their particular friends. Usually they accomplishing activity like watching television, planning to beach, or picnic inside park. They actually doing same every week. Do you feel it? Would you like to something different to fill your personal free time/ holiday? Might be reading a book might be option to fill your totally free time/ holiday. The first thing you ask may be what kinds of guide that you should read. If you want to consider look for book, may be the book untitled Learning Robotics Using Python can be excellent book to read. May be it could be best activity to you.

#### **Brandy Brobst:**

People live in this new moment of lifestyle always attempt to and must have the extra time or they will get great deal of stress from both day to day life and work. So, when we ask do people have free time, we will say absolutely of course. People is human not really a robot. Then we inquire again, what kind of activity are there when the spare time coming to you of course your answer can unlimited right. Then ever try this one, reading publications. It can be your alternative inside spending your spare time, the book you have read is actually Learning Robotics Using Python.

#### Julio Canfield:

A lot of people said that they feel bored when they reading a book. They are directly felt the item when they get a half regions of the book. You can choose the actual book Learning Robotics Using Python to make your reading is interesting. Your current skill of reading proficiency is developing when you like reading. Try to choose basic book to make you enjoy to study it and mingle the idea about book and reading through especially. It is to be very first opinion for you to like to open up a book and learn it. Beside that the e-book Learning Robotics Using Python can to be your friend when you're truly feel alone and confuse using what must you're doing of these time.

Download and Read Online Learning Robotics Using Python Lentin Joseph #FRGLN31ODA4

# **Read Learning Robotics Using Python by Lentin Joseph for online ebook**

Learning Robotics Using Python by Lentin Joseph Free PDF d0wnl0ad, audio books, books to read, good books to read, cheap books, good books, online books, books online, book reviews epub, read books online, books to read online, online library, greatbooks to read, PDF best books to read, top books to read Learning Robotics Using Python by Lentin Joseph books to read online.

# Online Learning Robotics Using Python by Lentin Joseph ebook PDF download

**Learning Robotics Using Python by Lentin Joseph Doc** 

Learning Robotics Using Python by Lentin Joseph Mobipocket

Learning Robotics Using Python by Lentin Joseph EPub